### Big Data Architektúrák és Elemző módszerek

#### Gombos Gergő, Laki Sándor

*források: cognitiveclass.ai*

### Történelem

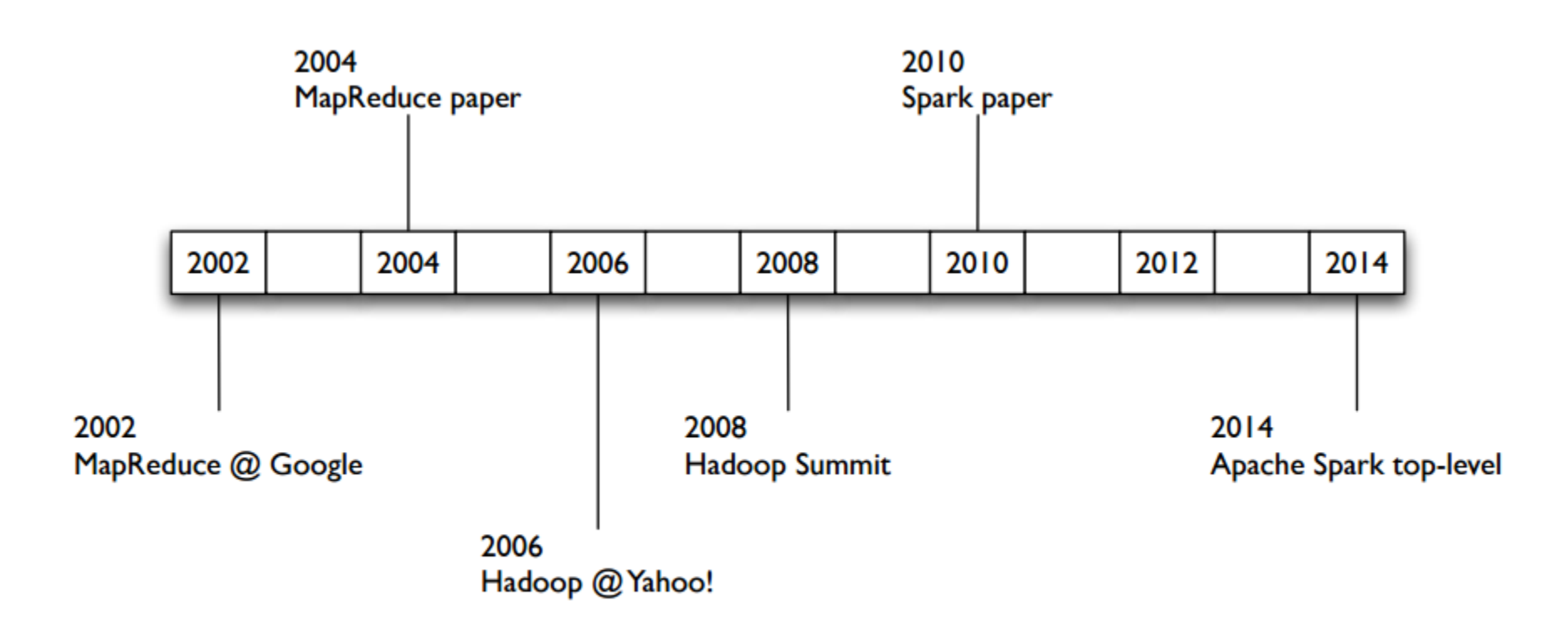

## Spark Motiváció

- Hadoop MapReduce problémák:
	- Programozás nehézkes
	- Performancia, sok I/O használat
	- Speciális alkalmazásokra nem alkalmas

### MapReduce programozás

- Hadoop: 61 sor
- Spark: 1 sor

**sc.textFile('...').flatMap(lambda x: x.split()) .map(lambda x: (x, 1)) .reduceByKey(lambda x, y: x+y) .saveAsTextFile('...')**

```
import java.io.IOException;
import java.util.StringTokenizer;
```

```
import org.apache.hadoop.conf.Configuration;
import org.apache.hadoop.fs.Path;
import org.apache.hadoop.io.IntWritable;
import org.apache.hadoop.io.Text;
import org.apache.hadoop.mapreduce.Job;
import org.apache.hadoop.mapreduce.Mapper;
import org.apache.hadoop.mapreduce.Reducer;
import org.apache.hadoop.mapreduce.lib.input.FileInputFormat;
import org.apache.hadoop.mapreduce.lib.output.FileOutputFormat;
public class WordCount {
  public static class TokenizerMapper
       extends Mapper<Object, Text, Text, IntWritable>{
    private final static IntWritable one = new IntWritable(1):
    private Text word = new Text();
    public void map(Object key, Text value, Context context
                    ) throws IOException, InterruptedException {
      StringTokenizer itr = new StringTokenizer(value.toString());
      while (itr.hasMoreTokens()) {
        word.set(itr.nextToken());
        context.write(word, one);
    \rightarrow\overline{\mathbf{r}}public static class IntSumReducer
       extends Reducer<Text, IntWritable, Text, IntWritable> {
    private IntWritable result = new IntWritable();
    public void reduce(Text key, Iterable<IntWritable> values,
                       Context context
                       ) throws IOException. InterruptedException {
      int sum = 0;
      for (IntWritable val : values) {
        sum += val.get();result.set(sum);
      context.write(key, result);
  Ą,
  public static void main(String[] args) throws Exception {
    Configuration conf = new Configuration();
    Job job = Job.getInstance(conf, "word count");job.setJarByClass(WordCount.class);
    job.setMapperClass(TokenizerMapper.class);
    job.setCombinerClass(IntSumReducer.class);
    job.setReducerClass(IntSumReducer.class);
    job.setOutputKeyClass(Text.class);
    job.setOutputValueClass(IntWritable.class);
    FileInputFormat.addInputPath(job, new Path(args[0]));
    FileOutputFormat.setOutputPath(job, new Path(args[1]));
    System.exit(job.waitForCompletion(true) ? 0 : 1);
```
 $\mathbf{F}$ 

## Performancia

• MapReduce I/O műveltei egy jobban:

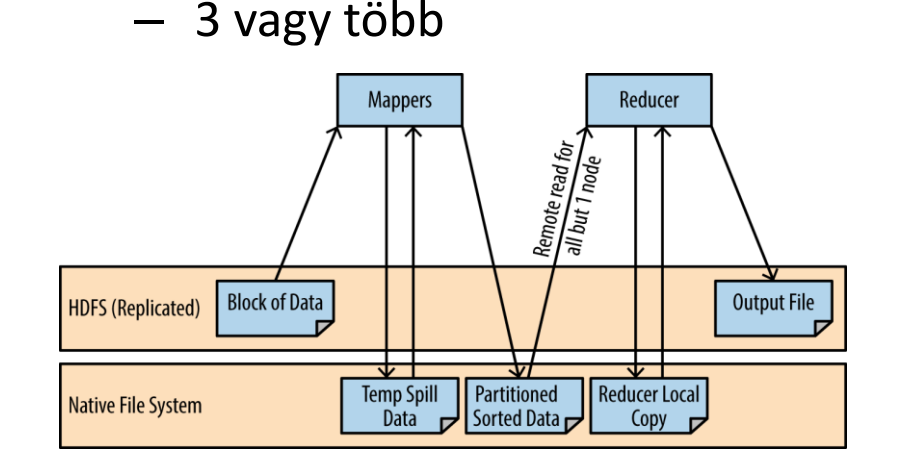

- Hive (SQL tool **Hadoop**ra)
	- Egy tipikus lekérdezés 3-5 MR Job
- Mit ad a **Spark**?
	- Lusta kiértékelés
		- Optimalizálja a job-ot mielőtt lefuttatná
	- Memória alapú cache
		- Egyszer olvassa a HDD-t, utána memóriát használja
	- Hatékony pipeline
		- Adatok átadása a folyamatok között HDD nélkül

### Performancia

#### Daytona Gray Sort 100TB Benchmark

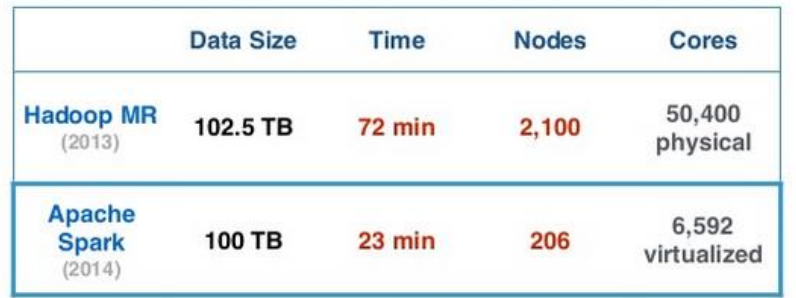

source: http://databricks.com/blog/2014/11/05/spark-officially-sets-a-new-record-in-large-scale-sorting.html

#### **Logistic Regression Performance**

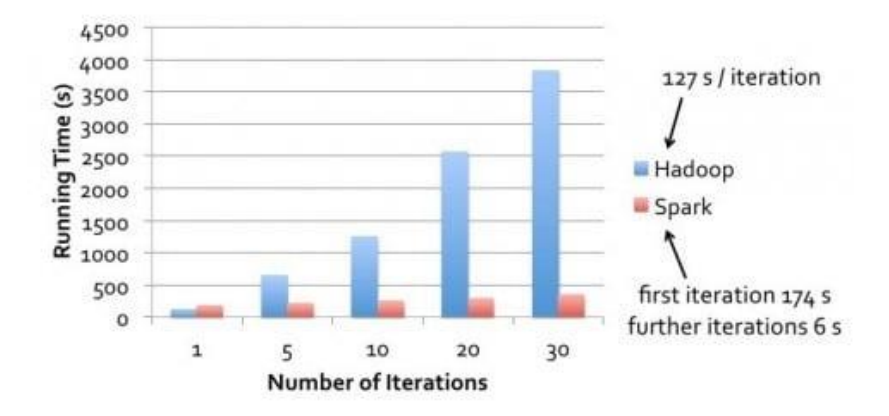

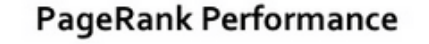

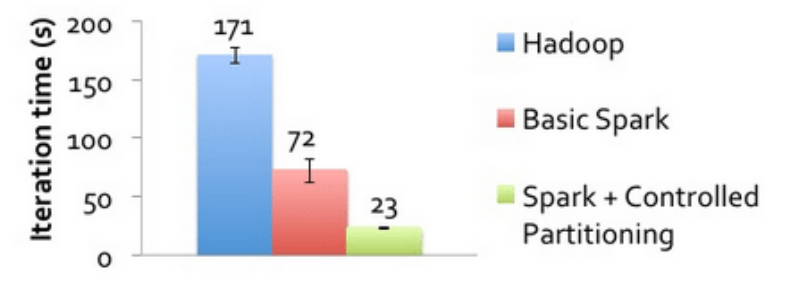

### Speciális eszközök

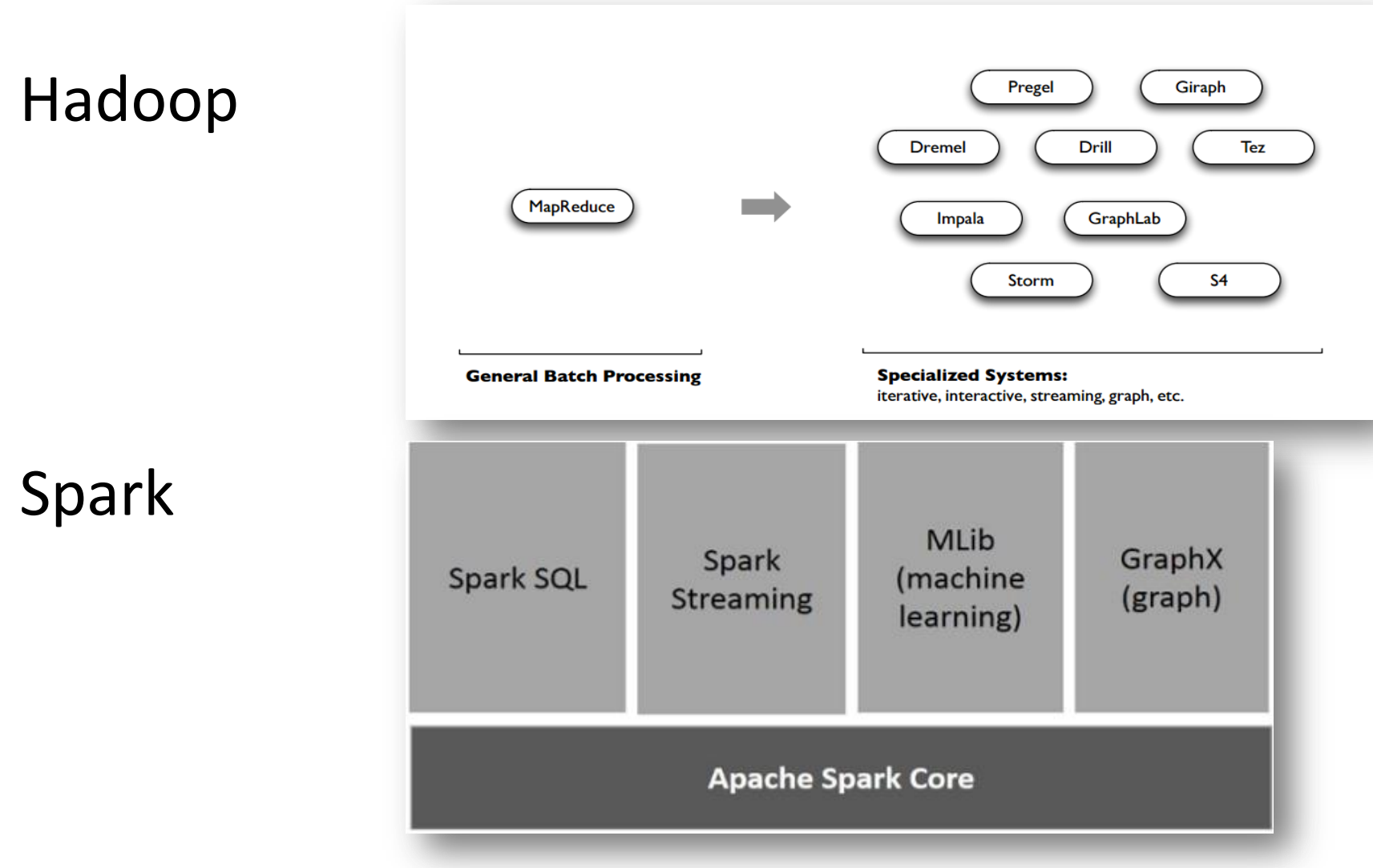

## Spark fő eleme: RDD

- Egyszerűen:
	- az RDD egy kollekciója az adatpartícióknak, amelyek a worker node-okon vannak tárolva

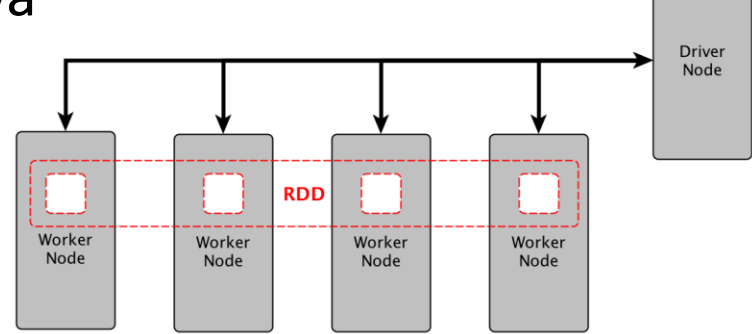

- Komplexen:
	- egy interface az adat transzformációhoz
	- átmenetileg tárolja az adatokat
	- nem módosítható

### RDD Metadata

- Metainformációk
	- Partitions mely adatok kapcsolódnak ehhez az RDD-hez
	- Dependencies a "szülő" RDD-k listája
	- $-$  Compute a "szülő" RDD-ken végezendő függvény
	- Preferred Locations hol van a legjobb hely a számítás elvégzésére (data locality)
	- Partitioner Hogyan vágjuk szét az adatot partíciókba

### RDD

- Az egyetlen lehetőség az adatok módosítására Spark-ban
	- $-$  Transformations : RDD  $\rightarrow$  RDD

**RDD** 

 $-$  Actions: RDD  $\rightarrow$  Scalar

transformations

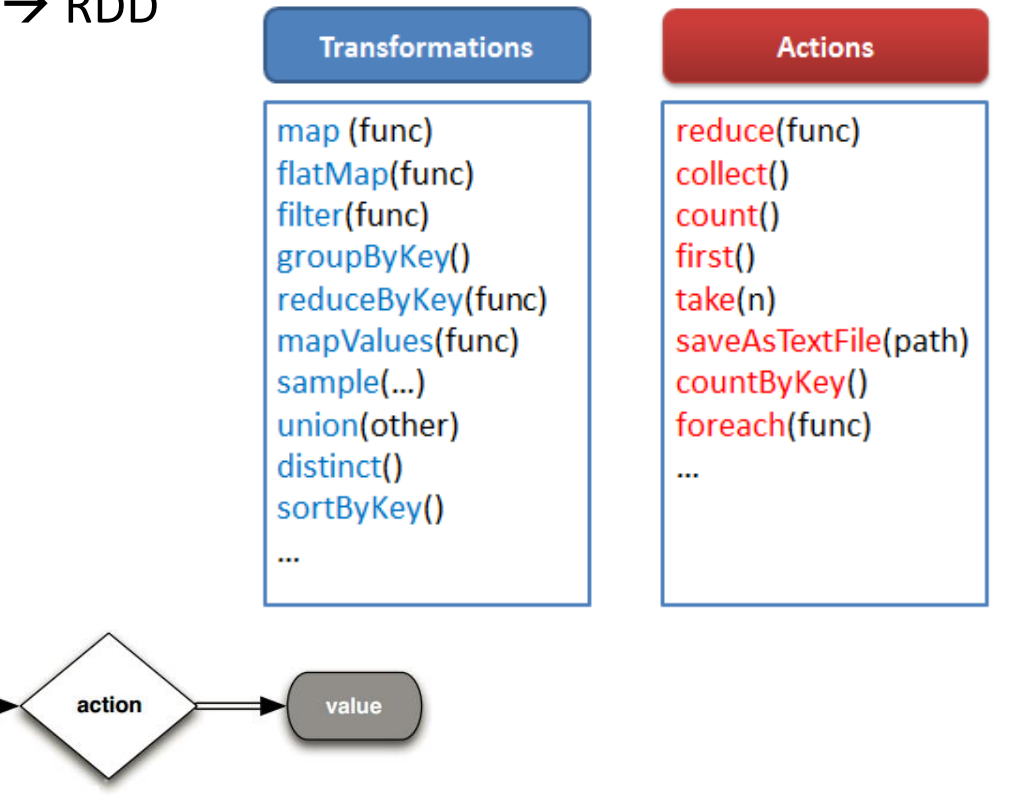

#### **DAG Scheduler**

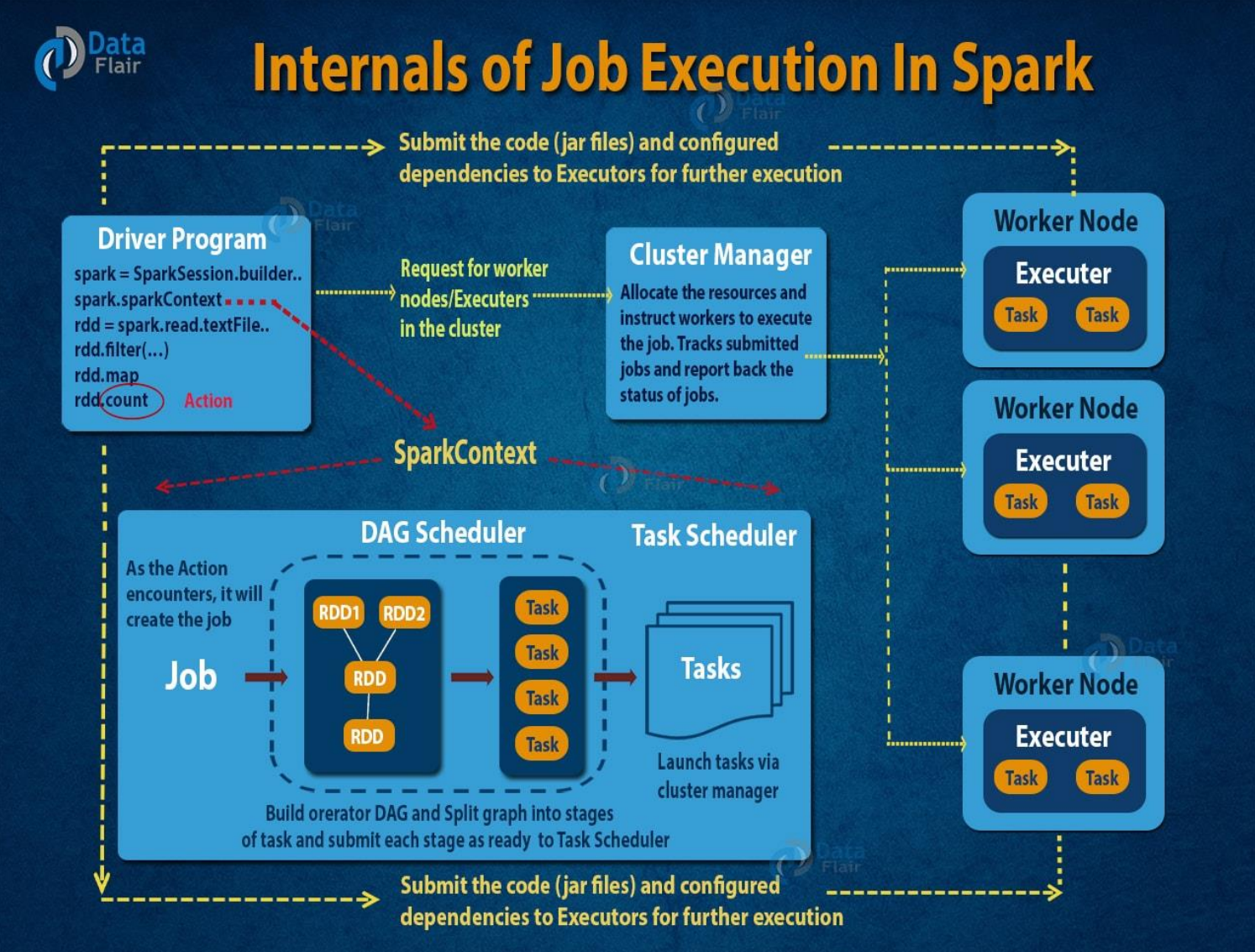

### Spark Architektúra

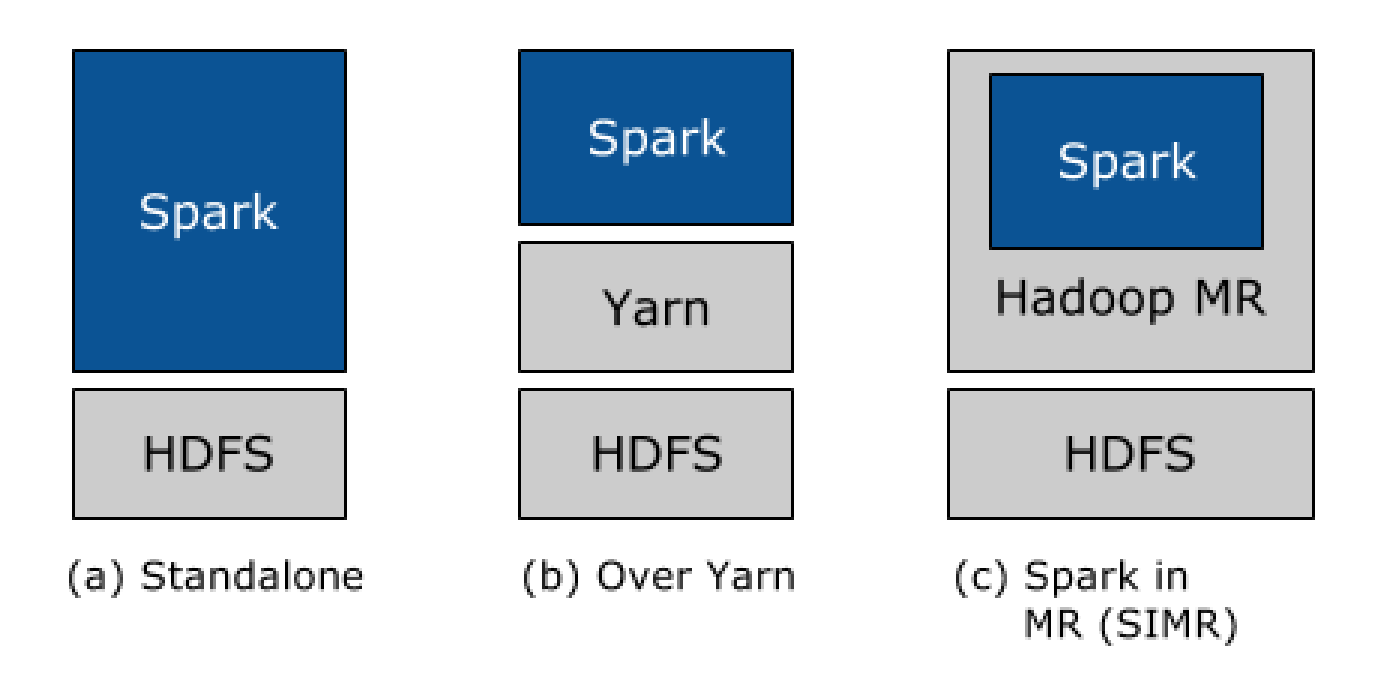

SIMR: Minden Spark woker map folyamatban fut.

### Spark Architektúra

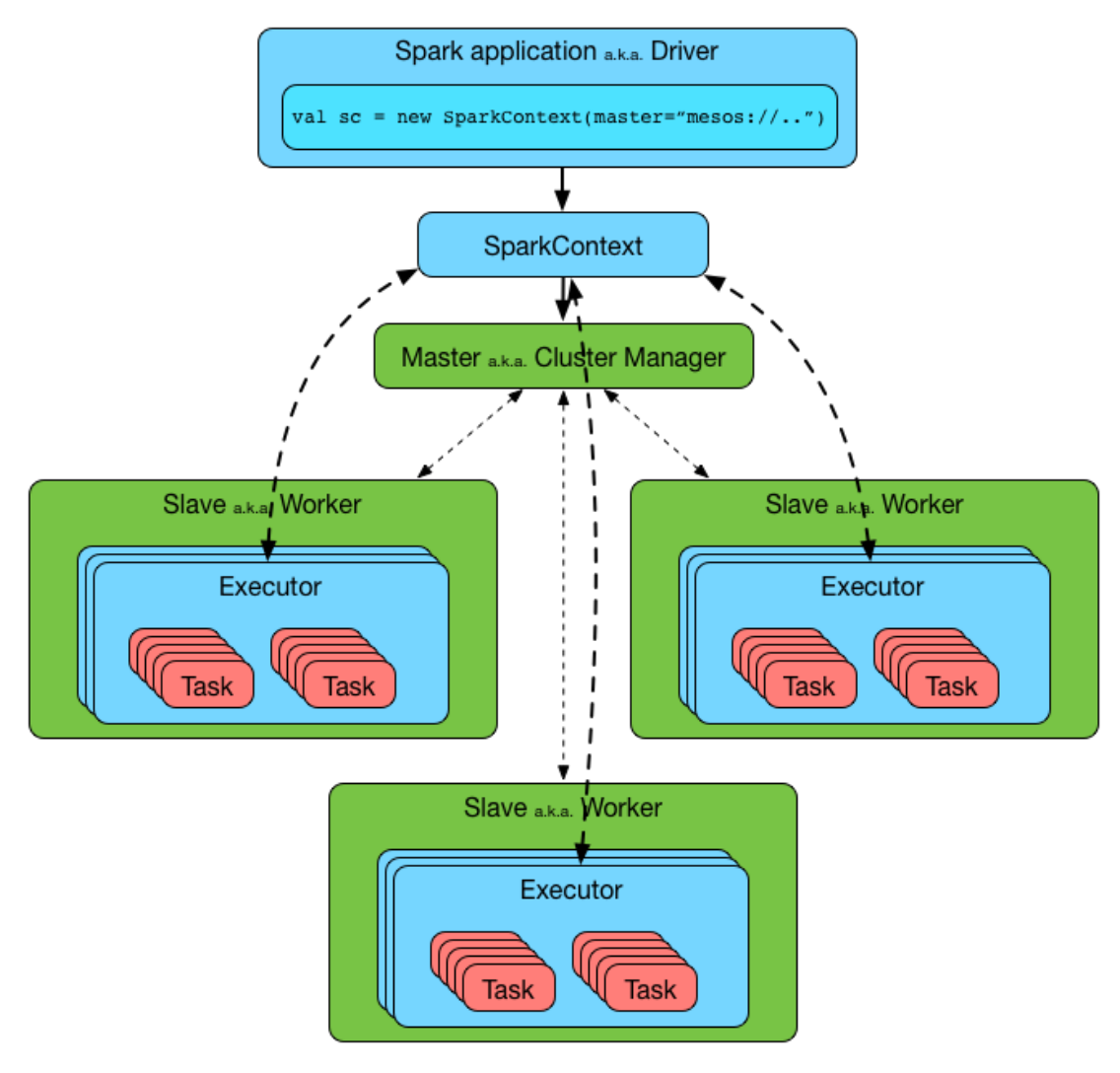

### Spark Cluster

- **Driver** 
	- Spark Shell elérés (Scala, Python, R, Java)
	- A hely ahol elkészül a SparkContext
	- Az RDD-t átalakítja egy lekérdezési gráffá
	- Stage-ekbe pakolja a lépéseket
	- Ütemezi a taskokat és íránytja a futásukat
	- Tárolja a metadata-t az RDD-kről
	- WebUI-t futtat

### Spark Cluster

- Executor
	- Tárolja az adatot a cache-ben (JVM Heap, HDD)
	- Olvassa az adatot a külső forrásról
	- Írja az adatot külső forrásra
	- Elvégzi az adat feldolgozásokat

## Alkalmazás dekompozíció

- Alkalmazás
	- Egy SparkContext ami tárol adatot a feldolgozáshoz, és ütemezi a jobok sorozatát
- Job
	- RDD transzformációk sorozata, amely egy action-nel vagy adat kiírással végződik, driver alkalmazás vezérli
- Stage
	- Transzformációk egy olyan sorozata, amelyet egy független worker el tud végezni.
- Task
	- Egy stage futtatása az adat egy partícióján.

### WordCount példa

```
def printfunc (x):
    print 'Word "%s" occurs %d times' % (x[0], x[1])
infile = sc.textFile('hdfs://sparkdemo:8020/sparkdemo/textfiles/README.md', 4)
rdd1 = infile.flatMap(lambda x: x.split())\text{rdd2} = \text{rdd1}.\text{map}(\text{lambda } x: (x, 1)).\text{reduced}yKey(lambda x, y: x+y)
print rdd2.toDebugString()
rdd2.foreach(printfunc)
```
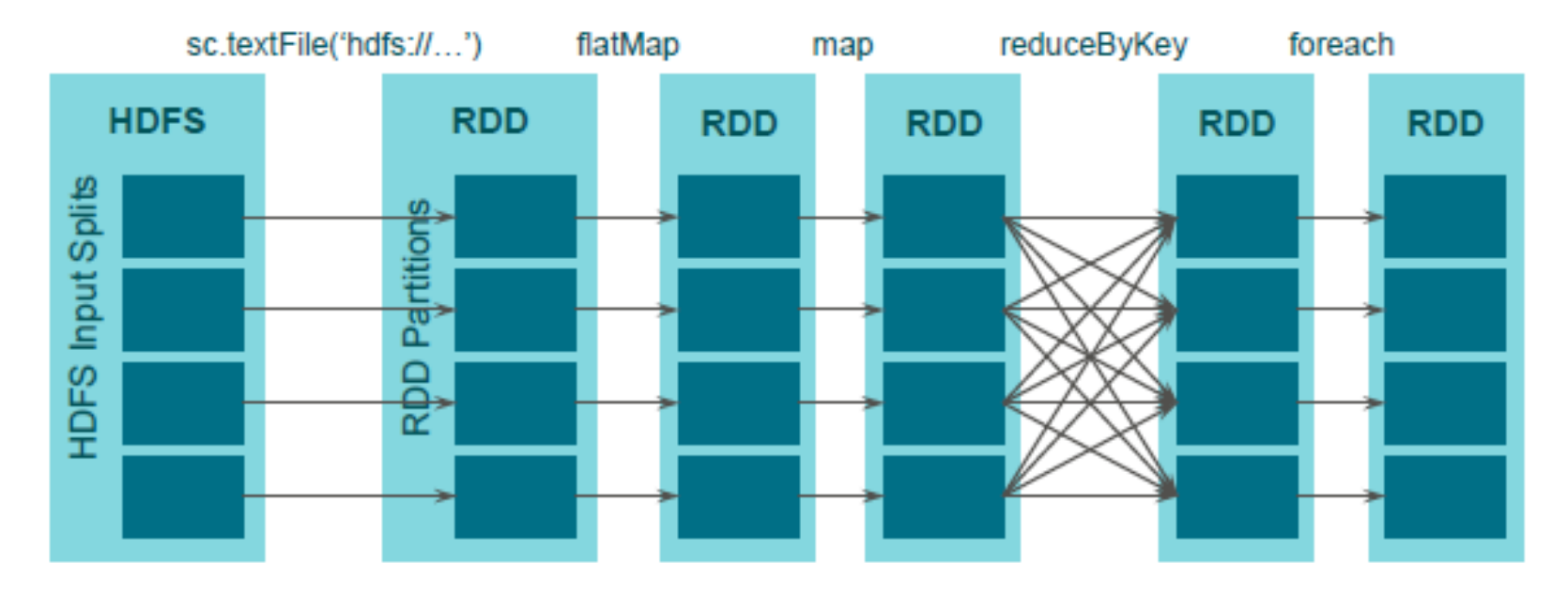

### WordCount példa

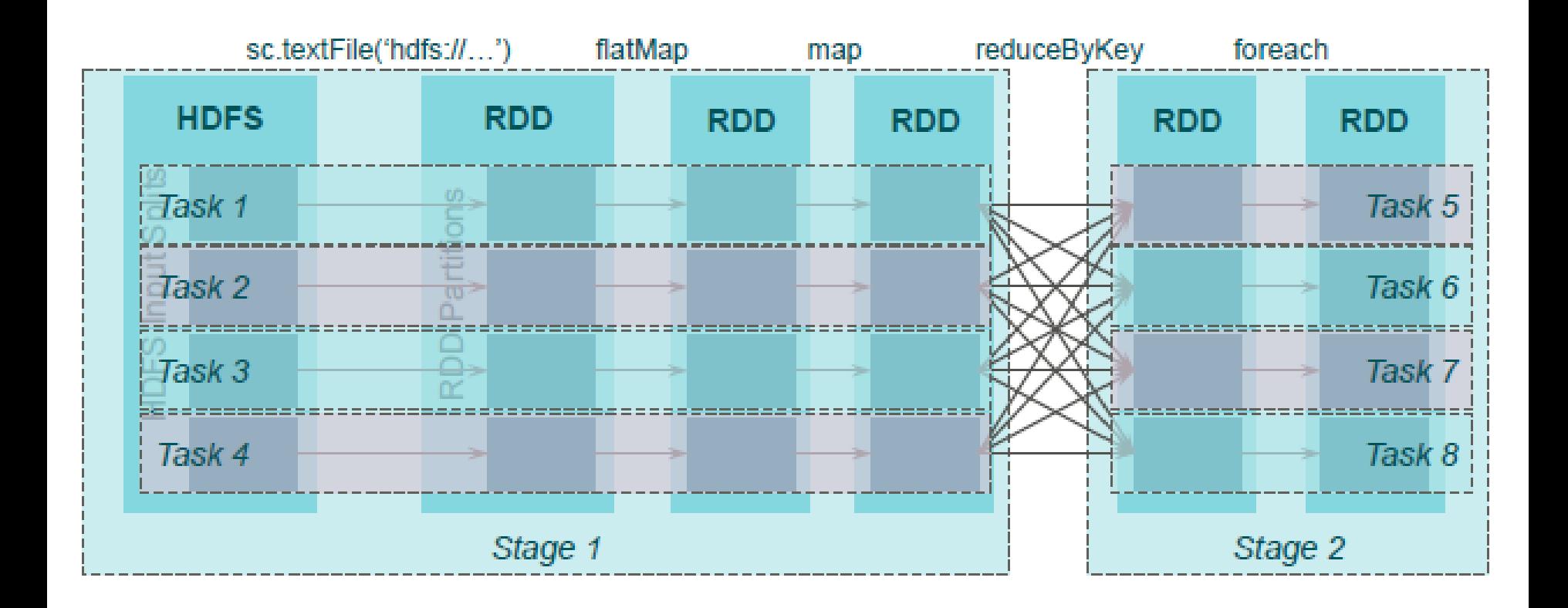

### Spark perzisztencia

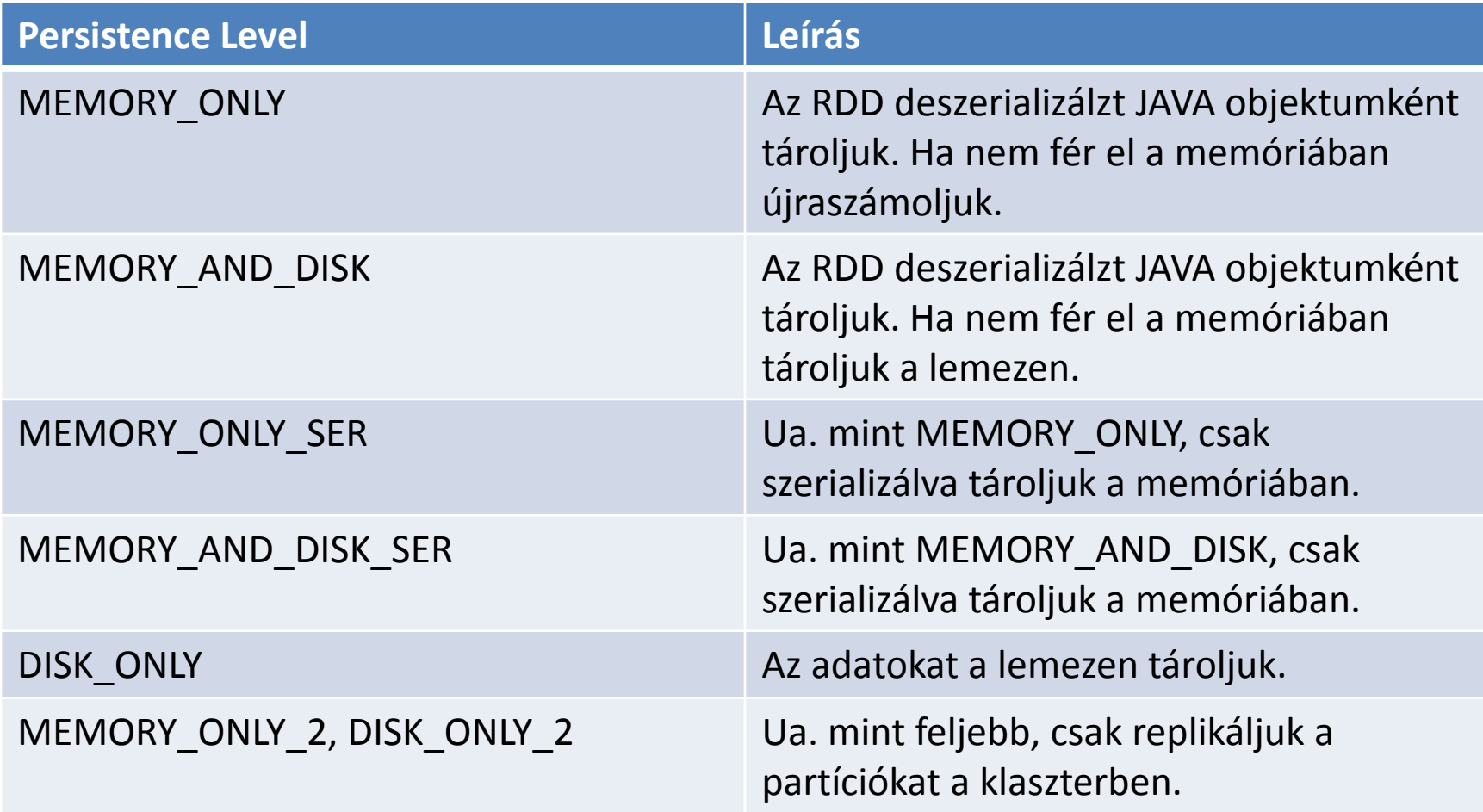

#### Spark eszközök

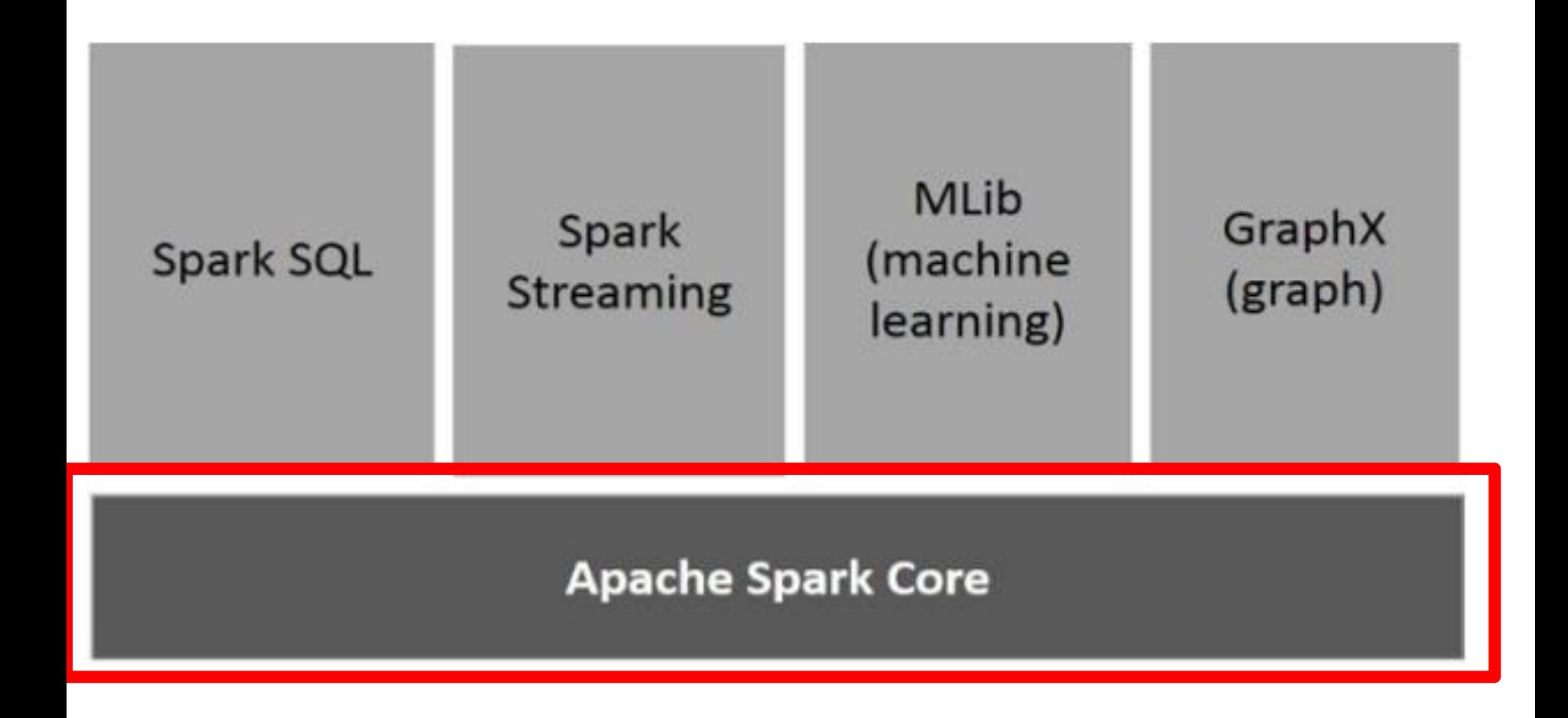

**scala> var ex = sc.parallelize(List("szoveg 1", "szoveg 2", "szoveg bla bla"))** ex: org.apache.spark.rdd.RDD[String] = ParallelCollectionRDD[0] at parallelize at <console>:21

**scala> val lines = sc.textFile("c:/Users/bigdata/valami.txt")**

```
scala> val pair = (a, b)
pair. 1 // \Rightarrow apair. 2 // => b
```

```
scala> object HelloWorld {
        | def main(args: Array[String]) {
          | println("Hello, world!")
        | }
 | }
defined module HelloWorld
```
#### **scala> HelloWorld.main(null)**

Hello, world!

#### **scala> ex.map(line => (line, 1))**

res0: org.apache.spark.rdd.RDD[(String, Int)] = MapPartitionsRDD[1] at map at <console>:24

#### **scala> res0.foreach(println)**

[Stage  $0$ :> (szoveg 1,1) (szoveg bla bla,1) (szoveg 2,1)

$$
(0+0)\,/\,4]
$$

#### **scala> ex.map(line => line.split(" "))**

res4: org.apache.spark.rdd.RDD[Array[String]] = MapPartitionsRDD[2] at map at <console>:24

#### **scala> res4.foreach(println)**

[Ljava.lang.String;@3cc018c2 [Ljava.lang.String;@4c3da8ce [Ljava.lang.String;@31a73053

#### **scala> res4.flatMap(a => a)**

res8: org.apache.spark.rdd.RDD[String] = MapPartitionsRDD[3] at flatMap at <console>:26

#### **scala> res8.foreach(println)**

 $[Stage 2: >$   $(0 + 0) / 4]$ szoveg 1 szoveg 2 szoveg bla bla

#### **scala> res8.filter(l => l.contains("ove"))**

res10: org.apache.spark.rdd.RDD[String] = MapPartitionsRDD[4] at filter at <console>:28

#### **scala> res10.foreach(println)**

szoveg

szoveg

szoveg

#### **scala> res8.map(w => (w,1)).reduceByKey(\_ + \_)**

res12: org.apache.spark.rdd.RDD[(String, Int)] = ShuffledRDD[6] at reduceByKey at <console>:28

#### **scala> res12.foreach(println)**

 $(1,1)$ (2,1) (bla,2) (szoveg,3)

#### **scala> res8.map(w => (w,1)).groupByKey().map(w => (w.\_1, w.\_2.reduce(\_+\_)))**

res17: org.apache.spark.rdd.RDD[(String, Int)] = MapPartitionsRDD[11] at map at <console>:28

#### **scala> res17.foreach(println)**

 $(1,1)$ (bla,2) (2,1) (szoveg,3)

# **Language Support**

#### **Python**

```
lines = sc.textFile(...)<br>lines.filter(lambda s: "ERROR" in s).count()
```
#### **Scala**

```
val lines = sc.textFile(...)lines. filter(x \Rightarrow x. contains("ERROR")). count()
```
#### Java

```
JavaRDD<String> lines = sc.textFile(...);<br>lines.filter(new Function<String, Boolean>() {<br>Boolean call(String s) {
        return s.contains("error");
\}). count();
```
**Standalone Programs** 

•Python, Scala, & Java

#### **Interactive Shells**

•Python & Scala

#### **Performance**

.Java & Scala are faster due to static typing

...but Python is often fine

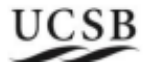

#### Spark eszközök

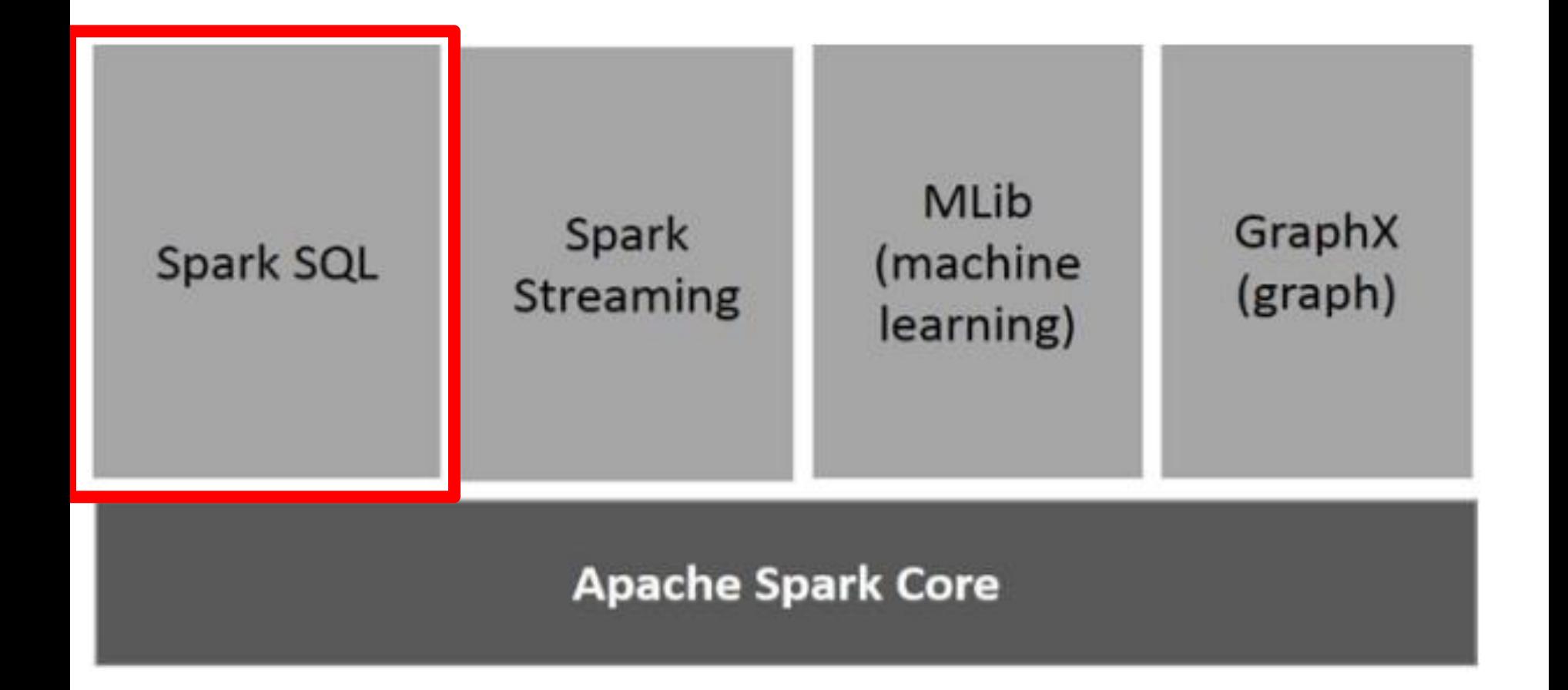

- Alapja a DataFrame-k
- DataFrame:
	- Elosztott adatset
	- Nevesített oszlopokkal rendelkezik
- Forrás lehet:
	- Hive
	- Külső adatbázis
	- Meglévő RDDs
	- File

**val** sc**:** SparkContext *// An existing SparkContext.* **val** sqlContext **= new** org.apache.spark.sql.**SQLContext**(sc) *// Create the DataFrame* **val** df **=** sqlContext.jsonFile("examples/src/main/resources/people.json")

*// Show the content of the DataFrame* **df.show()** *// age name // null Michael // 30 Andy // 19 Justin*

*// Print the schema in a tree format* **df.printSchema()**

*// root // |-- age: long (nullable = true) // |-- name: string (nullable = true)*

*// Select only the "name" column* **df.select("name").show()** *// name // Michael // Andy // Justin*

*// Select everybody, but increment the age by 1* **df.select(df("name"), df("age") + 1).show()** *// name (age + 1) // Michael null // Andy 31 // Justin 20*

#### *// Select people older than 21* **df.filter(df("age") > 21).show()**  *// age name // 30 Andy*

#### *// Count people by age* **df.groupBy("age").count().show()**  *// age count // null 1 // 19 1 // 30 1*

#### **SQL Futtatás**

val sqlContext = ... // An existing SQLContext val df = sqlContext.sql("SELECT \* FROM table")

#### Köszönöm a Figyelmet!